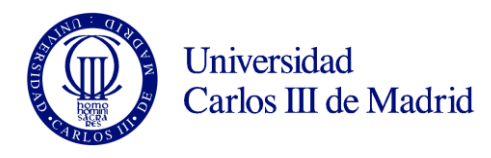

## CÁMARA TÉRMICA

Una fábrica de material para laboratorio necesita un sistema software para controlar el funcionamiento de uno de los artículos que fabrica. Se trata de una cámara térmica de pequeño tamaño en la que se puede controlar la temperatura a la que se somete un determinado envase en su interior. En la primera fase de desarrollo, la cámara sólo asegura que el ambiente de su interior alcanza una determinada temperatura, independientemente de la temperatura que alcance el envase que se introduce en la misma.

El sistema está formado por varios componentes que se describen a continuación:

- Una puerta por donde se introducen y extraen los envases a tratar térmicamente en la cámara.
- Un termostato, donde los operadores del equipo fijan la temperatura objetivo del tratamiento, esto es, la temperatura que se pretende que alcance el interior de la cámara.
- Una unidad de control, que se encarga de coordinar las diferentes operaciones de cada componente.
- Un calentador, componente que recibe energía de un motor y la convierte calor que transfiere a la cámara para elevar su temperatura cuando se necesite.
- Un refrigerador, componente similar al anterior, pero que utiliza la energía para enfriar en lugar de calentar.
- Dos motores eléctricos, conectados uno al calentador y otro al refrigerador, que aportan la energía necesaria para los respectivos procesos.
- Dos pulsadores: uno para iniciar los procesos térmicos y otro para cancelarlos.

El sistema se ha representado en una primera fase de análisis según el diagrama de clases adjunto.

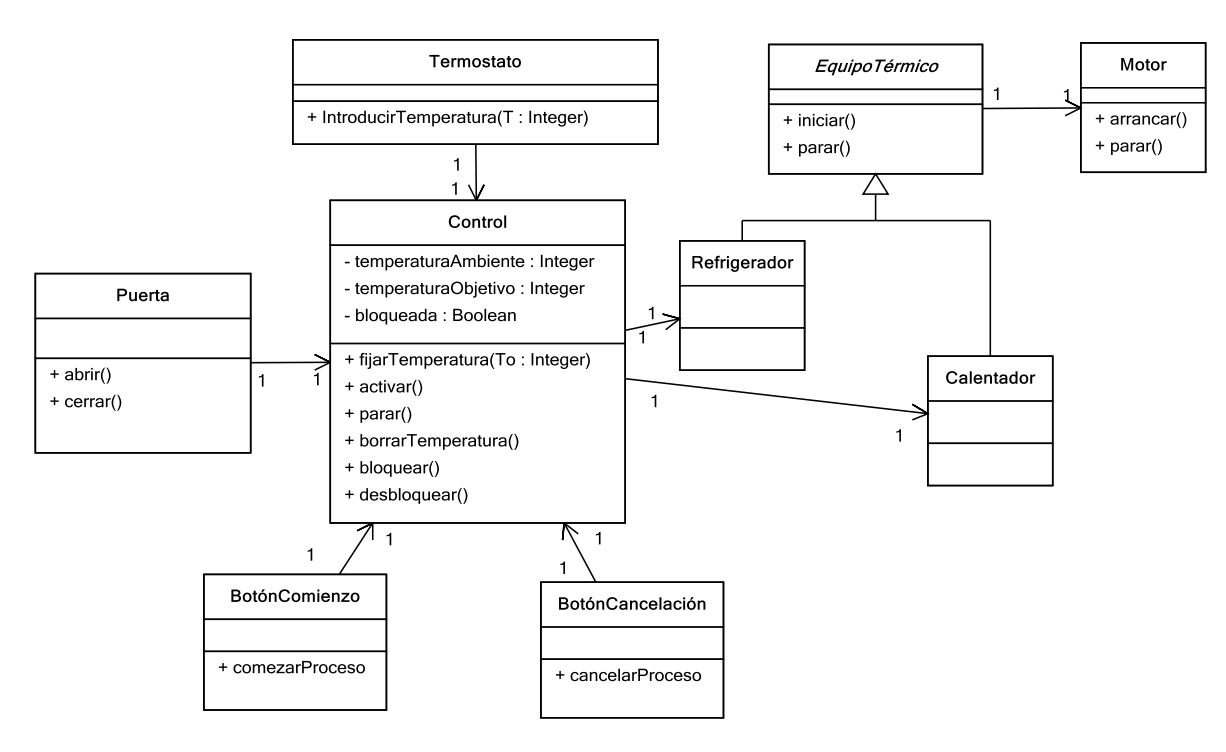

El funcionamiento del conjunto se rige por las siguientes reglas:

- El producto a tratar se introduce en el interior de la cámara abriendo y cerrando la puerta.
- El control almacena dos temperaturas, una que es actualizada constantemente por un termómetro que consideramos interno al propio control y que es la temperatura del interior de la cámara, y otra que es la temperatura objetivo del tratamiento y que puede ser actualizada por el usuario a través del termostato, o quedar en blanco (cuando la máquina está sin funcionar). Siempre que haya una temperatura objetivo almacenada en el control y ésta sea diferente de la temperatura ambiente, la máquina está en disposición de empezar un proceso térmico de calentamiento o enfriamiento según corresponda.
- El operador fija a través del termostato la temperatura que se debe alcanzar en el interior o temperatura objetivo. En cualquier momento se puede fijar una nueva temperatura en el termostato, siempre que la puerta esté cerrada y no haya ningún proceso térmico en marcha.

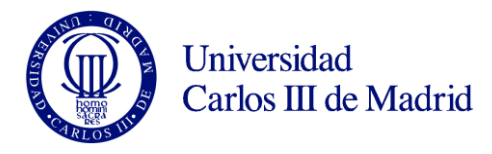

- Una vez fijada la temperatura objetivo, para iniciar el tratamiento el operario debe pulsar el botón de comienzo. En cualquier otro momento, pulsar el botón no produce ningún efecto.
- Un sistema mecánico asegura que la puerta sólo puede abrirse cuando la máquina no tiene ninguna temperatura objetivo fijada. Con la puerta abierta, la manipulación del termostato o de los botones de inicio y cancelación no tiene ningún efecto.
- Una vez fijada la temperatura objetivo, ésta se puede borrar pulsando el botón de cancelación, siempre que el proceso no se haya puesto en marcha. Si ya ha sido iniciado, el proceso no se puede interrumpir por el operario.
- Cuando se inicia un proceso térmico, si la temperatura objetivo es menor que la del ambiente de la cámara, se pone en marcha el refrigerador, si es al contrario, se pone en marcha el calentador.
- Tanto el calentador como el refrigerador, en el momento de empezar a funcionar, hacen arrancar su correspondiente motor, que les suministra la energía necesaria para ello. En el momento en que se paran, desconectan igualmente el motor, para no desperdiciar energía.
- En el momento de alcanzar la temperatura objetivo, esta se borra de la unidad de control y el equipo térmico que estuviera en funcionamiento se para dando por finalizado el proceso.

## SE PIDE

- 1. Diagrama de colaboración de la siguiente interacción: con la cámara a  $20^{\circ}$  C, la puerta cerrada y un objeto en su interior, se fija la temperatura objetivo en  $40^{\circ}$  C, se pulsa el botón de inicio y la temperatura objetivo se alcanza tras el correspondiente proceso.
- 2. Diagrama de secuencia de la siguiente interacción: con la cámara a 20<sup>°</sup> C, la puerta cerrada y un objeto en su interior, se fija la temperatura objetivo en 40º C, antes de comenzar el calentamiento, se pulsa el botón de cancelación y se fija de nuevo la temperatura objetivo, esta vez a –5º C, pulsándose a continuación el botón de comienzo y completándose el proceso correspondiente.
- 3. Diagrama de estados de la unidad de control. Representar sólo los estados, transiciones y eventos, suprimiendo las acciones y actividades.